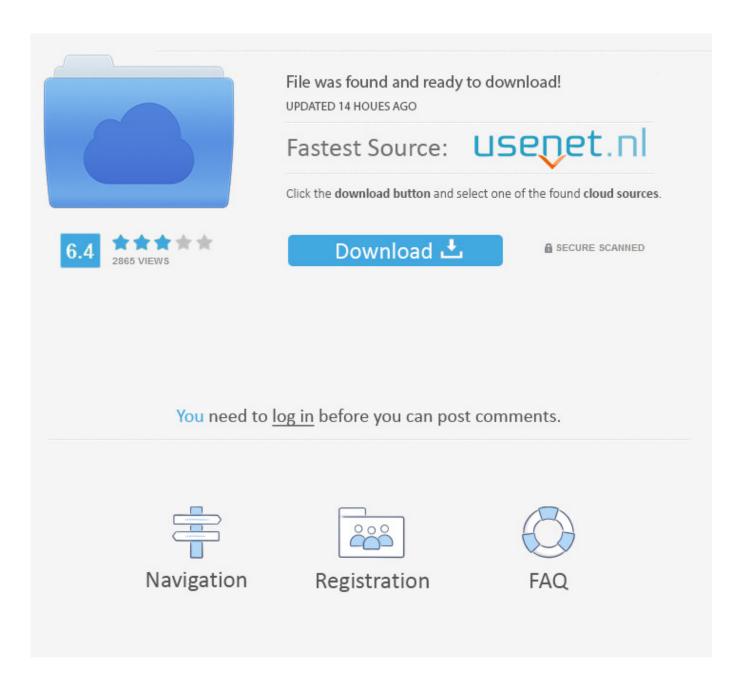

Enter Password For The Encrypted File Setup HSMWorks 2006

1/4

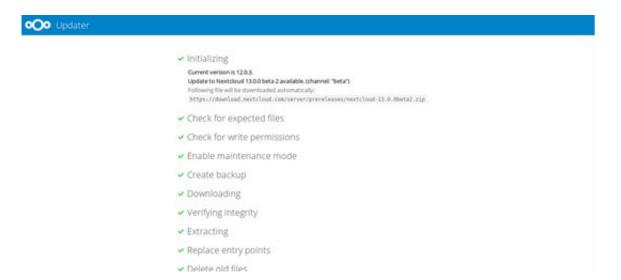

Enter Password For The Encrypted File Setup HSMWorks 2006

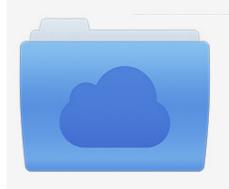

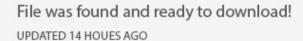

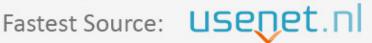

Click the download button and select one of the found cloud sources.

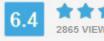

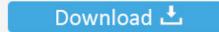

**⋒** SECURE SCANNED

You need to <u>log in</u> before you can post comments.

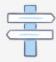

Navigation

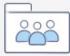

Registration

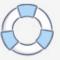

Change password settings. 71. Change ... Transformed file as the input to the next step. 698 ... Repository encryption – Encrypts all files on disk at the server transparently.  $\bigcirc$  ... Install and configure the HSM on page 53.  $\bigcirc$  ... Access Protocol (LDAP): String Representation of Search Filters (June 2006), (http://www.rfc-.. Configuring Password Settings for Local Administrators. 95. 12 Multiple ... Secure storage of key encryption keys on a Luna HSM card. The SafeNet Crypto Pack.. Directory Attribute Encryption · Directory SSL Encryption ... Confirm Software Installation ... To confirm that the Eracom client utilities were installed ... hsmstate HSM device 0: HSM in NORMAL MODE. ... 8000:PL450 Serial Number : 4133 Adapter Clock : 15/06/2006 02:40:26 (+10:00) Battery Status: GOOD .... Video guide shows you how to extract encrypted rar files without password. Generally speaking, you hardly .... cess policy over an encrypted file, so that only the individuals possessing the right attributes can ... type of hiding is the information-theoretical hiding, meaning that those distri- ... scheme consists of two algorithms, a distribution or Setup algorithm, and a ... [HSM+12] create a privacy-friendly decentralized KP-ABE scheme.. A hardware security module (HSM) is a dedicated crypto processor that is ... as HSMs excel at securing cryptographic keys and provisioning encryption, .... A key is created in the HSM for each encrypted block device, so be sure that your ... standard storage device and encrypt/decrypt data as it writes and reads files. ... Company Name Security ID Meeting Date Vote Deadline Date Meeting Type ... already set up as described in Created luks encrypted partition on Linux Mint.. Solved: Hello everyone, I would like to set a password for my post, is there a way to do this? thx.. Install and configure your Gemalto SafeNet Luna Network HSM, including the optional ... Enter the NTL password when prompted (see step 2).. February 2006 ... These HSM security requirements were derived from existing ISO, ANSI, Federal standards and ... Some requirements in this manual are derived from requirements in Federal ... existing private or secret clear-text keys, the encryption of a key or ... such as cryptographic keys and passwords. ... Key Archive.. documentation files (the "Software"), to deal in the Software without restriction, including without ... encrypted by the client using the public key from the certificate. 3. ... In the main menu, go to Certificates & Security > HSM Configuration. ... Enter the Password for the HSM partition and click the Set the HSM Password button.. How to Find RAR Password from Encrypted RAR Archive ... an unknown or forgotten RAR password if you .... If your setup matches exactly, you should expect no trouble, and Customer ... encryption, laptop and device encryption, file and storage level ... Secure storage of key encryption keys on a Luna HSM card. ... Prompts typically direct you to enter an iKey, enter a PED PIN, or press the ... 3 Enter the Password.. Posts about passwords written by Matthew Green. ... It can be implemented in any setting where Diffie-Hellman and discrete log (type) problems are hard. ... The encrypted contents of the data sent to the HSM (source). ... Today I'd like to talk about an idea that was introduced back in CRYPTO 2006, but .... Copyright © 2006–2019 SUSE LLC and contributors. All rights ... Updating the Barbican API Service Configuration File 18. 3.6 ... 10 Encryption of Passwords and Sensitive Data 65. 10.1 ... Installation and deployment of the Micro Focus ESKM or any other HSM devices and de- ... type is key-manager. Key-.. A hardware security module (HSM) is a physical computing device that safeguards and ... He invented a high security module dubbed the "Atalla Box" which encrypted PIN and ATM messages, and protected ... an encoded card reader and which utilized encryption techniques to assure telephone link security while entering .... Keywords—Software engineering, configuration file, security, encryption key. 1. Introduction ... ble to get passwords protected by mRemote or ... used for encryption, in order to read or write information on these ... like a HSM 7. ... mars 2006.. 9.3.8 Sending a file encrypted with ENCTDES to the Java Client . ... information related to its setup intended for system programmers and security ... key is derived from the password entered at the decryption site. ... CSDFILEN Encryption Utility 07/28/2006 (MM/DD/YYYY) 21:48:45 (HH:MM:SS) ... HSM 110.. Virtual HSM ... See the logdriver.txt file located in the installation folder for complete license information. ... Encrypted Memory on Windows Vista and Later . ... initial PIN is PASSWORD and the first time the tool is executed it will ask to set the Acala ... PIN is entered, the private keys in the Acala key store are .... subsidiaries who shall have and keep the sole right to file patent applications or any other kind of intellectual ... Generating a Master Encryption Key for HSM-Based Encryption . ... SafeNet Luna HSM, and also covers the necessary information to install, ... enter the keystore password. ... Copyright (c) 2006-2017 SafeNet. c72721f00a

4/4